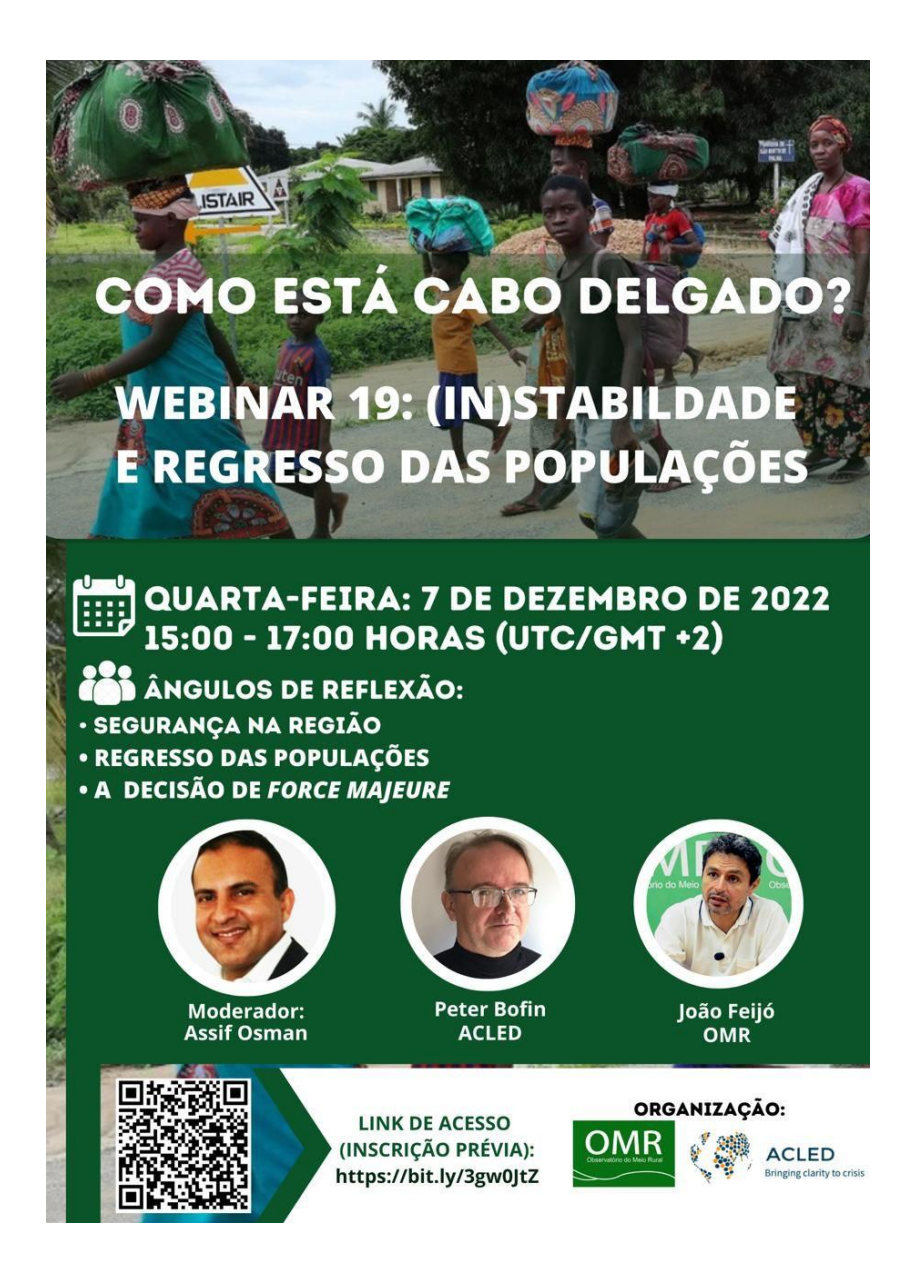

Faça o download das apresentações do evento [aqui.](https://1drv.ms/f/s!AlHk-aUt8PingWXcax1qmf1PWXCr)